# **sites para fazer apostas**

- 1. sites para fazer apostas
- 2. sites para fazer apostas :o que é freebet na betfair
- 3. sites para fazer apostas :coin saga casino no deposit bonus

### **sites para fazer apostas**

#### Resumo:

**sites para fazer apostas : Bem-vindo ao estádio das apostas em calslivesteam.org! Inscreva-se agora e ganhe um bônus para apostar nos seus jogos favoritos!**  contente:

### **Como jogar no 1xBet e aumentar suas chances de ganhar em Real brasileiro**

A 1xBet é uma plataforma de apostas esportivas online que oferece uma ampla variedade de esportes e mercados para apostas. Se você deseja começar a jogar no 1xBet e aumentar suas chances de ganhar em Real brasileiro (R\$), este guia está aqui para ajudálo.

### **Passo 1: Crie uma conta no 1xBet**

Para começar, você precisará criar uma conta no site oficial do 1xBet. Clique no botão "Registrarse" no canto superior direito da página inicial e preencha o formulário de registro com suas informações pessoais. Certifique-se de fornecer um endereço de e-mail válido, pois você precisará confirmá-lo posteriormente.

### **Passo 2: Faça um depósito**

Após a confirmação da sites para fazer apostas conta, você precisará fazer um depósito para começar a apostar. O 1xBet oferece várias opções de depósito, incluindo cartões de crédito, porta-monteis eletrônicos e criptomoedas. Escolha a opção que melhor lhe convier e siga as instruções fornecidas para completar o depósito.

### **Passo 3: Escolha um esporte e um mercado**

Agora que você tem um saldo em sites para fazer apostas conta, é hora de escolher um esporte e um mercado para apostar. O 1xBet oferece uma ampla variedade de esportes, incluindo futebol, tênis, basquete e vôlei. Depois de escolher um esporte, você poderá escolher um mercado específico, como o vencedor da partida, o número de gols ou o número de sets.

### **Passo 4: Faça sites para fazer apostas aposta**

Depois de escolher um esporte e um mercado, é hora de fazer sites para fazer apostas aposta. Insira o valor que deseja apostar na caixa "Por valor" e clique no botão "Fazer apostas" para confirmar. Certifique-se de revisar suas informações antes de confirmar, pois as apostas não podem ser canceladas.

### **Dicas para aumentar suas chances de ganhar**

- Faça suas pesquisas: Antes de fazer uma aposta, é importante fazer suas pesquisas sobre os times ou jogadores envolvidos. Isso pode ajudá-lo a tomar uma decisão informada e aumentar suas chances de ganhar.
- Gerencie seu bankroll: É importante estabelecer um orçamento para si mesmo e nunca apostar mais do que pode permitir-se perder. Isso o ajudará a evitar perdas descontroladas e manter suas finanças saudáveis.
- Explore as promoções: O 1xBet oferece regularmente promoções e ofertas especiais para seus clientes. Certifique-se de revisar as promoções disponíveis e aproveitar quaisquer ofertas que possam ajudá-lo a aumentar suas chances de ganhar.

### **Conclusão**

Apostar em esportes pode ser emocionante e gratificante, especialmente quando se ganha. Seguindo esses passos e dicas, você estará bem no seu caminho para começar a jogar no 1xBet e aumentar suas chances de ganhar em Real brasileiro. Boa sorte e divirta-se!

[nao consigo sacar no pixbet](https://www.dimen.com.br/nao-consigo-sacar-no-pixbet-2024-07-20-id-36036.html)

# **Como apostar no Betway: uma breve introdução**

O Betway é uma plataforma de apostas esportivas online que oferece uma ampla variedade de esportes e mercados para apostas. Se você está interessado em sites para fazer apostas começar a apostar no Betway, este guia está aqui para ajudá-lo. Aqui, nós vamos ensinar como criar uma conta, fazer depósitos e colocar suas primeiras apostas no Betway.

# **Criando uma conta no Betway**

Antes de poder começar a apostar, você precisa ter uma conta ativa no Betway. Para criar uma conta, siga estes passos:

- 1. Vá para o site do Betway e clique em sites para fazer apostas "Registrar-se"
- 2. Preencha o formulário de registro com suas informações pessoais
- 3. Escolha um nome de usuário e uma senha
- 4. Confirme sites para fazer apostas idade e aceite os termos e condições
- 5. Clique em sites para fazer apostas "Registrar-se" para concluir o processo

# **Fazendo depósitos no Betway**

Antes de poder começar a apostar, você precisa ter créditos em sites para fazer apostas sites para fazer apostas conta do Betway. Para fazer depósitos, siga estes passos:

- 1. Faça login em sites para fazer apostas sites para fazer apostas conta do Betway
- 2. Clique em sites para fazer apostas "Depositar"
- 3. Escolha um método de pagamento
- 4. Insira o valor do depósito desejado
- 5. Confirme o depósito

# **Colocando suas primeiras apostas no Betway**

Agora que você tem créditos em sites para fazer apostas sites para fazer apostas conta, é hora de começar a apostar. Para colocar suas primeiras apostas, siga estes passos:

- 1. Faça login em sites para fazer apostas sites para fazer apostas conta do Betway
- 2. Navegue até o esporte ou evento esportivo que deseja apostar
- 3. Escolha o mercado de apostas desejado
- 4. Insira a quantidade que deseja apostar
- 5. Confirme a aposta

Parabéns! Você acabou de fazer sites para fazer apostas primeira aposta no Betway. Agora é só esperar o resultado e torcer para que sites para fazer apostas aposta seja vencedora.

### **sites para fazer apostas :o que é freebet na betfair**

ez mais populares. Se você é um entusiasta de jogos ou um empreendedor em sites para fazer apostas busca de

novas oportunidades, aprender a fazer jogos online pode ser uma ótima opção. No Brasil, a indústria de jogos online está em sites para fazer apostas constante crescimento, com o país se tornando

m dos maiores mercados de jogos do mundo. Com isso, há uma demanda crescente por ionais qualificados nesta área. Então, se você deseja saber como fazer jogos online no

# **Compreendendo os Números da Sportybet: Guia Completo**

No mundo dos jogos de azar online, é essencial conhecer tudo sobre os diferentes sites de apostas disponíveis. Neste artigo, nós vamos explorar um site de apostas em particular: a Sportybet. Mais especificamente, nós vamos falar sobre os números da Sportybet. Vamos mergulhar e entender melhor o que isso significa.

### **O que é a Sportybet?**

Antes de entrarmos em detalhes sobre os números da Sportybet, é importante entender o que a Sportybet é. A Sportybet é uma plataforma de apostas online que oferece uma variedade de opções de apostas em esportes, incluindo futebol, basquete, tênis e muito mais. Além disso, eles também oferecem cassino online e outros jogos de azar.

### **O que são os Números da Sportybet?**

Agora que você sabe o que é a Sportybet, vamos falar sobre os números da Sportybet. Em termos simples, os números da Sportybet se referem às diferentes opções de apostas disponíveis no site. Isso inclui coisas como as cotações de apostas, os limites de apostas e outras informações importantes que os jogadores devem saber antes de fazer suas apostas.

#### **Cotações de Apostas**

Uma das coisas mais importantes a se considerar quando se trata dos números da Sportybet são as cotações de apostas. As cotações de apostas são as probabilidades de que um determinado resultado aconteça. Por exemplo, se você estiver apostando em um jogo de futebol, as cotações de apostas poderiam ser algo como 2.5 para a equipe A e 1.8 para a equipe B. Isso significa que, se você apostar R\$100 na equipe A e eles ganharem, você receberá R\$250 de volta (seu R\$100

original mais R\$150 de lucro).

#### **Limites de Apostas**

Outra coisa importante a se considerar quando se trata dos números da Sportybet são os limites de apostas. Os limites de apostas se referem à quantidade máxima de dinheiro que você pode apostar em um determinado evento. Isso é importante porque, se você quiser fazer uma aposta maior do que o limite permitido, você não será capaz de fazê-lo. Além disso, é importante notar que os limites de apostas podem variar dependendo do evento e do tipo de aposta que você está fazendo.

#### **Outras Informações Importantes**

Além das cotações de apostas e dos limites de apostas, há outras informações importantes a serem consideradas quando se trata dos números da Sportybet. Isso inclui coisas como a data e a hora do evento, a localização do evento e outras informações relevantes sobre os times ou jogadores envolvidos. Todas essas informações são importantes para ajudar a tomar uma decisão informada sobre suas apostas.

#### **Conclusão**

Em resumo, os números da Sportybet são uma parte essencial de

### **sites para fazer apostas :coin saga casino no deposit bonus**

### **Dois jornalistas russos são presos sob acusações de "extremismo"**

Dois jornalistas russos foram presos na Rússia sob acusações de "extremismo" por seu suposto trabalho para um grupo fundado pelo falecido político de oposição russo Alexei Navalny. Konstantin Gabov e Sergey Karelin negaram as acusações e foram mantidos sites para fazer apostas custódia pelo menos por dois meses antes do início de qualquer julgamento. Cada um enfrenta pelo menos dois anos de prisão e uma máxima de seis anos por "participação sites para fazer apostas uma organização extremista".

#### **Repressão à dissidência e mídia independente**

Gabov e Karelin são os últimos jornalistas a serem presos sites para fazer apostas meio a uma repressão governamental russa à dissidência e mídia independente que intensificou após a invasão integral da Ucrânia há mais de dois anos. O governo russo aprovou leis que criminalizam a divulgação de informações falsas sobre as forças militares russas ou declarações consideradas desacreditadas para as forças militares, efetivamente proibindo qualquer crítica à guerra na Ucrânia ou discurso que se desvie da narrativa oficial.

#### **Crackdown na mídia independente e detenções**

Ao todo, mais de 40 jornalistas e ativistas da mídia estão presos na Rússia desde o início da guerra na Ucrânia, de acordo com grupos de defesa da liberdade de imprensa. A lista inclui jornalistas estrangeiros e russos que trabalham para meios de comunicação estrangeiros. Ao menos 14 desses jornalistas foram acusados de crimes, como traição e espionagem.

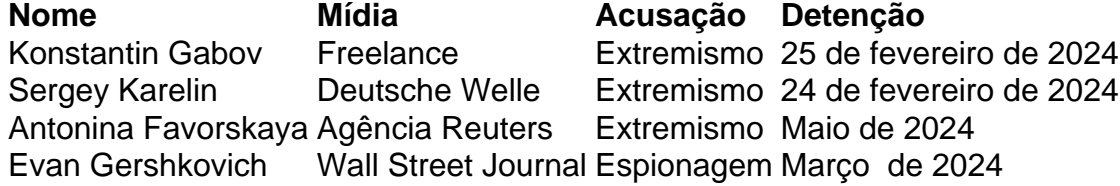

A repressão ao jornalismo independente na Rússia é parte de uma abordagem mais ampla do governo russo para reprimir a oposição, ativistas, membros da comunidade LGBTQ+ e cidadãos russos comuns que são críticos do Kremlin. Grupos de defesa dos direitos humanos relataram mais de 15.000 detenções de manifestantes e ativistas políticos sites para fazer apostas todo o país desde o início da guerra na Ucrânia.

Author: calslivesteam.org Subject: sites para fazer apostas Keywords: sites para fazer apostas Update: 2024/7/20 1:19:23